<span id="page-0-0"></span>Počítačové sítě 2 2. Cvičení

#### Radek Janoštík

Univerzita Palackeho v Olomouci ´

21. 2. 2024

Radek Janoštík (Univerzita Palackého v Olomouci) i Počítačové sítě 2 **alectus** z alectus z 21. 2. 2024 **1/17** 

メロトメ 伊 トメ ミトメ ミト 造っ  $2990$ 

### Strukturovaná kabeláž – úvod

• V minulém semestru jsme se naučili krimplovat UTP kabel na RJ-45 konektor

 $\triangleright$  ⇒ patch kabel pro propojení síťového prvku se zásuvkou

 $2990$ 

E.

**ADA 4 B A 4 B A** 

4. 17. 6. 4

### Strukturovaná kabeláž – úvod

• V minulém semestru jsme se naučili krimplovat UTP kabel na RJ-45 konektor

- $\triangleright \Rightarrow$  patch kabel pro propojení síťového prvku se zásuvkou
- Potencialn´ e pohybliv <sup>ˇ</sup> e p ´ ˇr´ıstroje by se nemely p <sup>ˇ</sup> ˇripojovat ke " kabelu trcˇ´ıc´ımu ze zdi"
	- $\triangleright \Rightarrow$  ochrana stabilních prvků proti poškození
	- ► Jistě někdo zažil ulomený "zobáček z kabelu"<br>`

 $QQQ$ 

E.

### Strukturovaná kabeláž – úvod

• V minulém semestru jsme se naučili krimplovat UTP kabel na RJ-45 konektor

- $\triangleright \Rightarrow$  patch kabel pro propojení síťového prvku se zásuvkou
- Potencialn´ e pohybliv <sup>ˇ</sup> e p ´ ˇr´ıstroje by se nemely p <sup>ˇ</sup> ˇripojovat ke " kabelu trcˇ´ıc´ımu ze zdi"
	- $\triangleright \Rightarrow$  ochrana stabilních prvků proti poškození
	- ► Jistě někdo zažil ulomený "zobáček z kabelu"<br>`
- V serverovnách/servisních rack skříních potřeba kabeláž nějako rozumně organizovat
	- $\blacktriangleright$  Potřeba variability

 $QQQ$ GH.

**ADA 4 B A 4 B A** 

### Organizace kabelů v racku

- Kabely by měl být ukončeny v patch panelu
	- ► Možnost popsat
	- ► Později měnit propoje do switche
	- ► "Co se nemá hýbat, a $t$  se nehýbe"

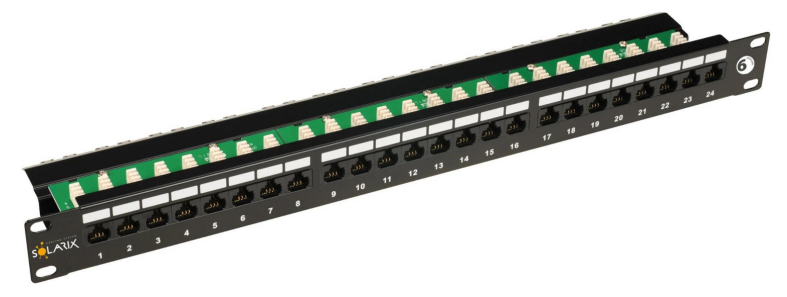

#### Obrázek: Patch panel Solarix

 $200$ 

# Patch panel – zapojení

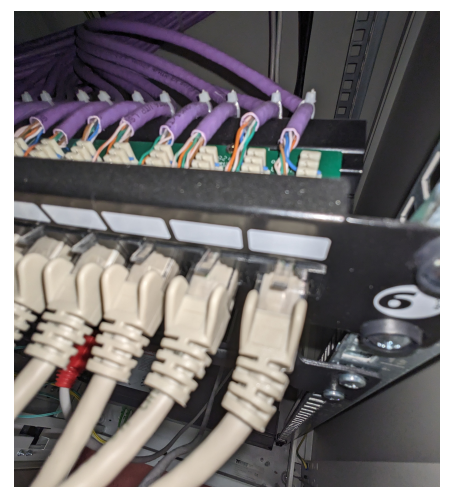

Obrázek: Zapojený patch panel Solarix

Radek Janoštík (Univerzita Palackého v Olomouci) i Počítačové sítě 2 úni z narodne za české za obraz a 4/17

4 0 8 4

重

 $299$ 

### Patch panel – zapojení

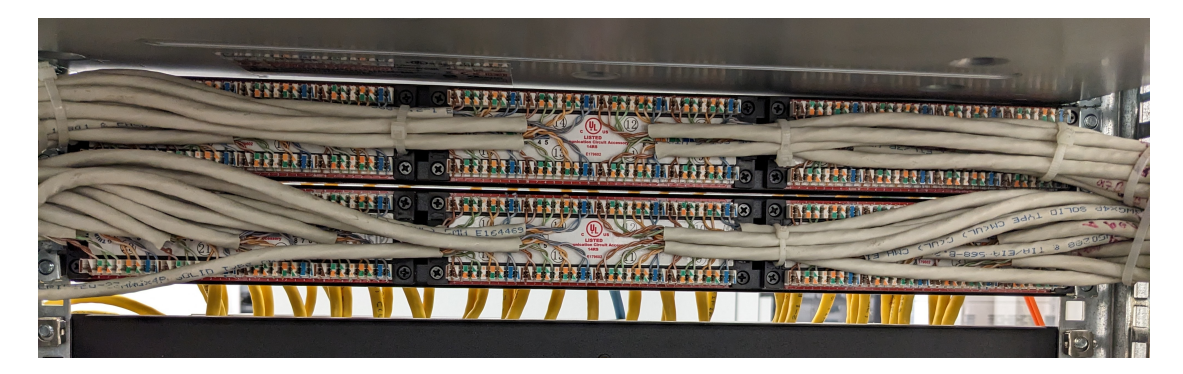

Obrázek: Zadní strana (jiného) patch panelu

4 0 8 4

### <span id="page-7-0"></span>Patch panel – zapojení

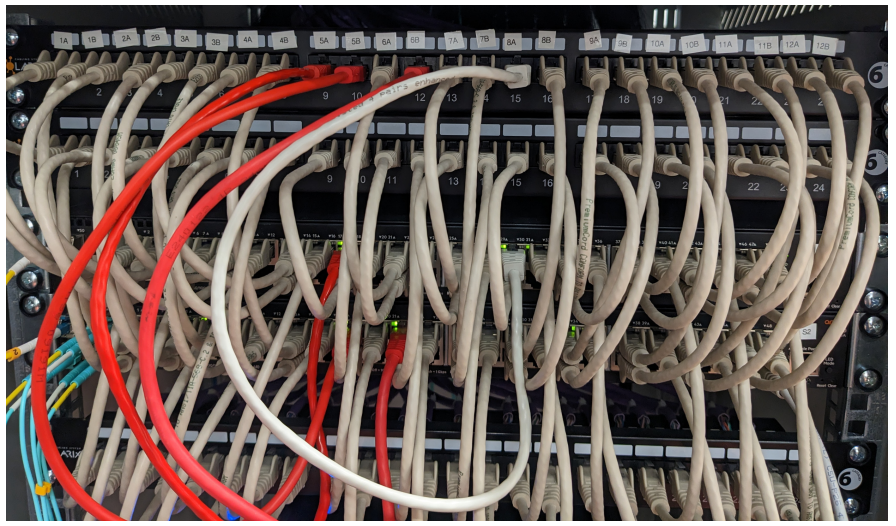

#### Obrázek: Propojení do switchů

Radek Janoštík (Univerzita Palackého v Olomouci) i Počítačové sítě 2 úni z narodne za české za obraz a s \* 6/17

御き メミメメ ミメ

40034

重

### <span id="page-8-0"></span>Patch panel – celý rack

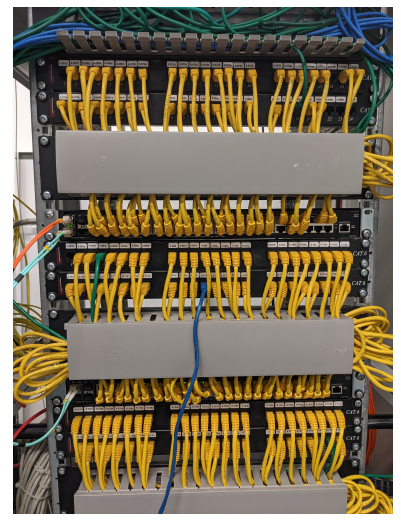

Obrázek: Rack s patch panely, kabelovými lištami a [sw](#page-7-0)[itc](#page-9-0)[h](#page-7-0)[y](#page-8-0)

Radek Janoštík (Univerzita Palackého v Olomouci) i Počítačové sítě 2 **alectus** z alectus z 21. 2. 2024 **1999 alectus** 7/17

- <span id="page-9-0"></span>• RJ-45 zásuvky naštěstí rozumně standardizovány
- Výrobce zásuvek (ABB, Legrand, . . . ) pouze "obal" "
- Sí $\mathsf{fov}$ á část nezávislá  $\Rightarrow$  kompatibilní keystone

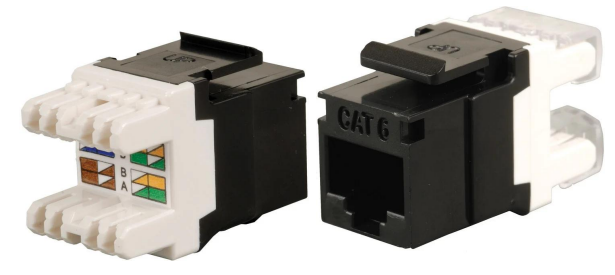

#### Obrázek: Keystone od firmy Solarix

· Daný keystone se pak pouze zabuduje do zásuvky

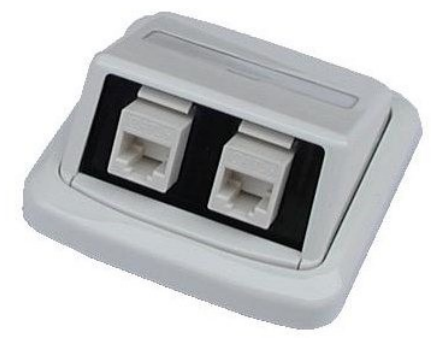

#### Obrázek: Zásuvka ABB Tango

 $\rightarrow$   $\pm$ 

4 17 18

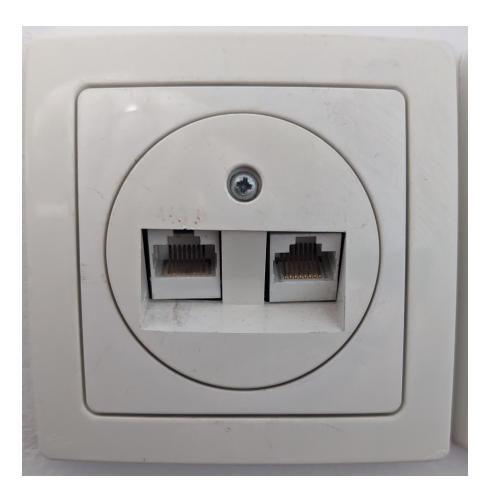

Obrázek: Zásuvka s RJ-45 keystone na "na zdi" PřF (ABB Swing)

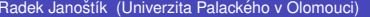

Radek Jaností v Olomoucí) <sup>21</sup>. 2. 2024 **10/17** 

④重→ 重  $299$ 4 0 8 4  $\bigoplus$ Ξ

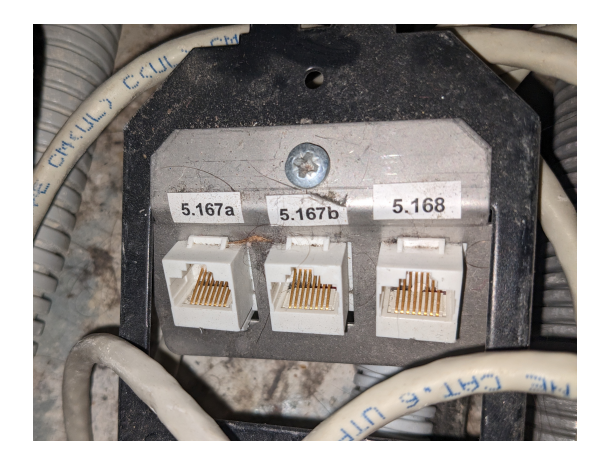

Obrázek: Zásuvka s RJ-45 keystone "v zemi" PřF

Radek Janoštík (Univerzita Palackého v Olomouci) i Počítačové sítě 2 únic z na obchodní za 21. 2. 2024

 $298$  $\begin{array}{c} 4 \quad \square \quad \triangleright \quad 4 \end{array}$ 個→メモトメモト 重し

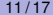

# Zapojení keystone

• Zapojení keystone i patch panelu se provádí pomocí narážeče

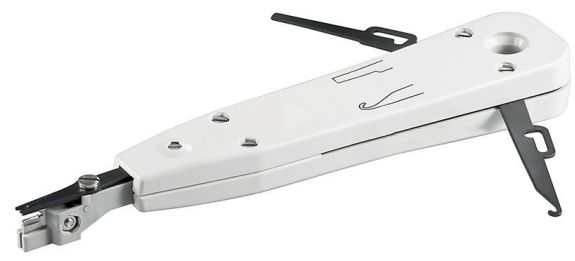

- Rozpleteme nutné minimum kabelu a žílu po žíle narazíme na příslušné místo
	- $\triangleright$  Piny bývají rozumně označeny
- Pozor na orientaci narážeče jedna strana zároveň žílu seřízne
- $\bullet$  Návod <https://www.youtube.com/watch?v=X4uTCvdo9AQ> od 0:44

### Popisky kabelů

- $\bullet$  Rozumné a správné popisky jsou základem úspěchu
- Popisovat oba konce kabelu, na více místech (a délkách)
	- $\triangleright$  Možnost nechtěného smazání
	- $\triangleright$  Po ucvaknutí stále možné dohledat
- Možné využít tiskárnu na popisky (lepší čtení)
- Systém místnost zásuvka keystone
- $\bullet$  Jakýkoliv jiný systém
- Velké komplikace a zdržování při nedodržení

 $2990$ GH.

# Popisky patch panelu

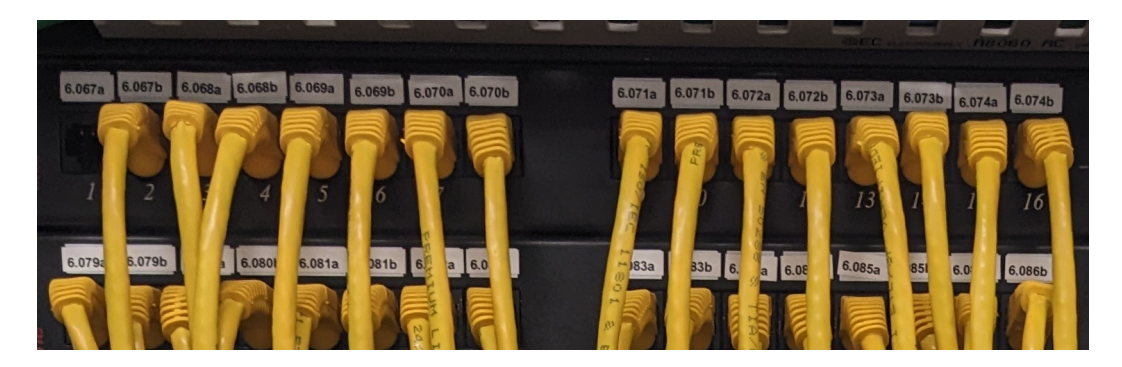

Obrázek: Detail popisku patch panelu

4 0 8 4

重

### Popisky telefonních rozvodů

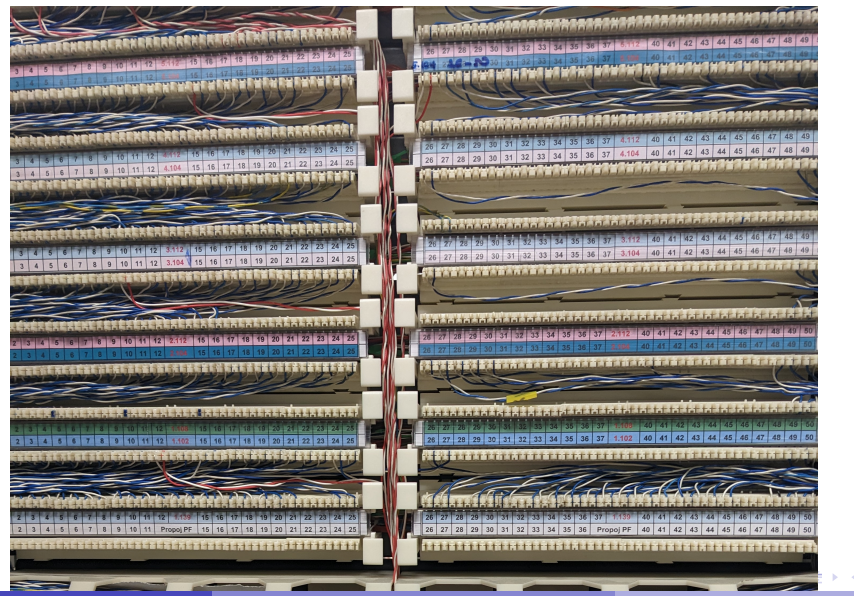

Radek Janoštík (Univerzita Palackého v Olomouci) **o naprímenování v Počítačové sítě 2** a za napríkladní v Počítačové sítě 2 územní v prostranecho za územní v prostranecho za územní 15/17

 $QQ$ 

# Popisky odstrašující případ

- Při rekonstrukci katedry elektrikáři sice kabely popsali na obou stranách
- $\bullet$  Bohužel sedělo jen 5 popisků z 36
- Reorganizace zabrala dvěma lidem půl dne práce

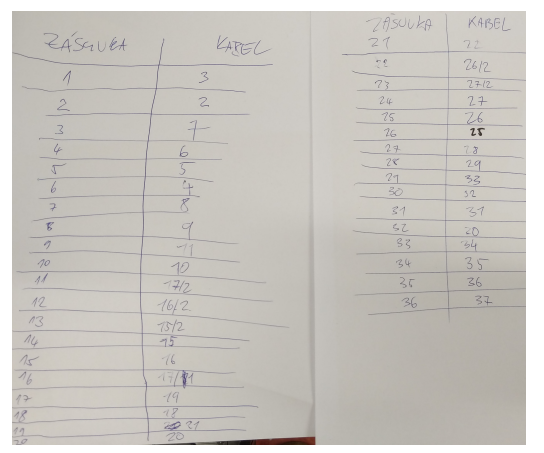

Radek Janoštík (Univerzita Palackého v Olomouci) i Obrazek: obrazek: obrazek: obrazek: obrazek: obrazek: ` Obr

4 0 8 一  $\rightarrow$   $\rightarrow$   $\equiv$   $\rightarrow$ 

 $299$ 

э

<span id="page-18-0"></span>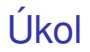

- Nakrimplujte UTP kabel na RJ-45 keystone
- **•** Stejný kabel nakrimplujte na patch panel
- Kabel popište
- Ověřte jeho funkčnost

4 0 8 4

重。